**ISTITUTO SALESIANO «Beata Vergine di San Luca»**  via Jacopo della Quercia, 1 - 40128 BOLOGNA tel. 051/41.51.711 – *www.salesianibologna.net*  presidesup.bolognabv@salesiani.it

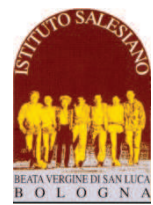

 *Il Preside*

*PASSERELLE/IDONEITÀ* 

# **TIC - TECNOLOGIE DELL'INFORMAZIONE E DELLA COMUNICAZIONE**

*PROGRAMMI PRIMO ANNO IPS (per l'idoneità alla 2^ IPS)* 

*Bologna: 15/06/2019 Visto dell'insegnante: prof. Giovanni Zardini* 

**Testo di riferimento**: DISPENSE DIGITALI FORNITE DAL DOCENTE

**A) Argomenti su cui verterà la prova (relativamente al programma di PRIMA PROFESSIONALE):** 

### **LINGUAGGIO HTML / CSS - PROGRAMMAZIONE DI PAGINE WEB**

- **WEB : URL , browser , motori di ricerca**
- **Linguaggio HTML5 : ambiente di programmazione. Editor NPP**
- **Tag HTML ed attributi Struttura di una pagina HTML**
- **Le sezioni di un documento HTML : <HTML><HEAD> e <BODY>**
- **Formattazione del testo Stili HTML**
- **Gestione colori e codifica RGB**
- **Inserimento immagini e sfondi nel documento HTML**
- **Collegamenti ipertestuali : URL, collegamenti locali, attributo TARGET**
- **TAG DIV ed applicazioni**
- **Layout a due e tre colonne. Layout responsive**
- **CSS3: linguaggio che descrive lo stile del documento HTML**
- **V** CSS3: linguaggio che descr<br>**√** Sintassi : selettori e classi
- **Stile inline. Foglio di stile interno ed esterno**
- **Colori, sfondi, bordi, margini, padding**
- **Font family**
- **Link : visited, hover, active**
- **Layout pagina web : header, barra di navigazione, colonne, footer**

### **MANUALE ONLINE**

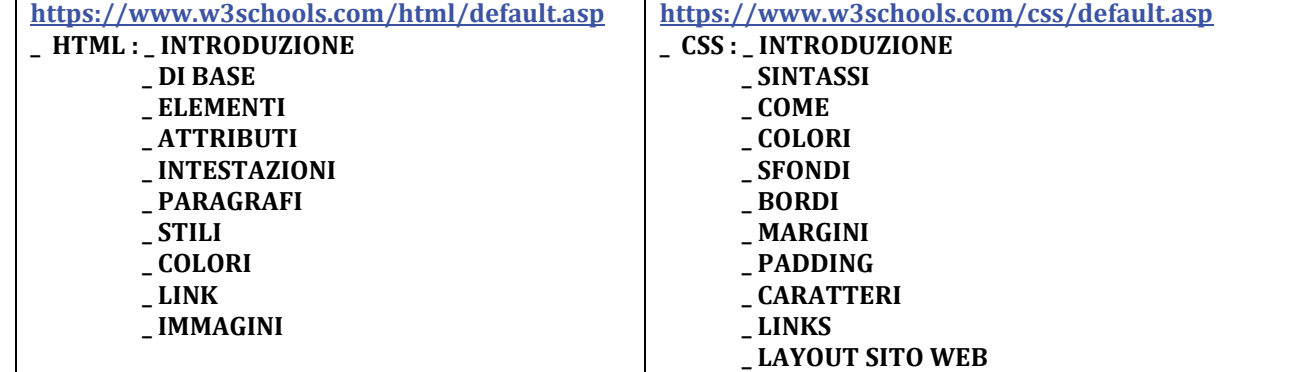

**\_ Utilizzare il software gratuito NPP per la programmazione in HTML/CSS** 

**\_ Seguendo i capitoli del manuale, svolgere gli esempi riguardanti gli argomenti di programma della lista precedente, premendo i pulsanti verdi "PROVA TU STESSO"** 

don foran : Pola

## **MATERIALI - LINK UTILI**

**http://www.nigiweb.it/SALESIANI\_BOLOGNA/ESAME/materiale.zip**

**nel FILE ZIP sono presenti le cartelle :** 

**\_ NPP : contenente il programma notepad++.exe che permette di scrivere i programmi e di visualizzare**

 **il risultato delle corrispondenti pagine web.** 

## **\_ ESEMPIO\_PROVA : contenente una possibile modalità di prova d'esame**